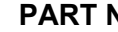

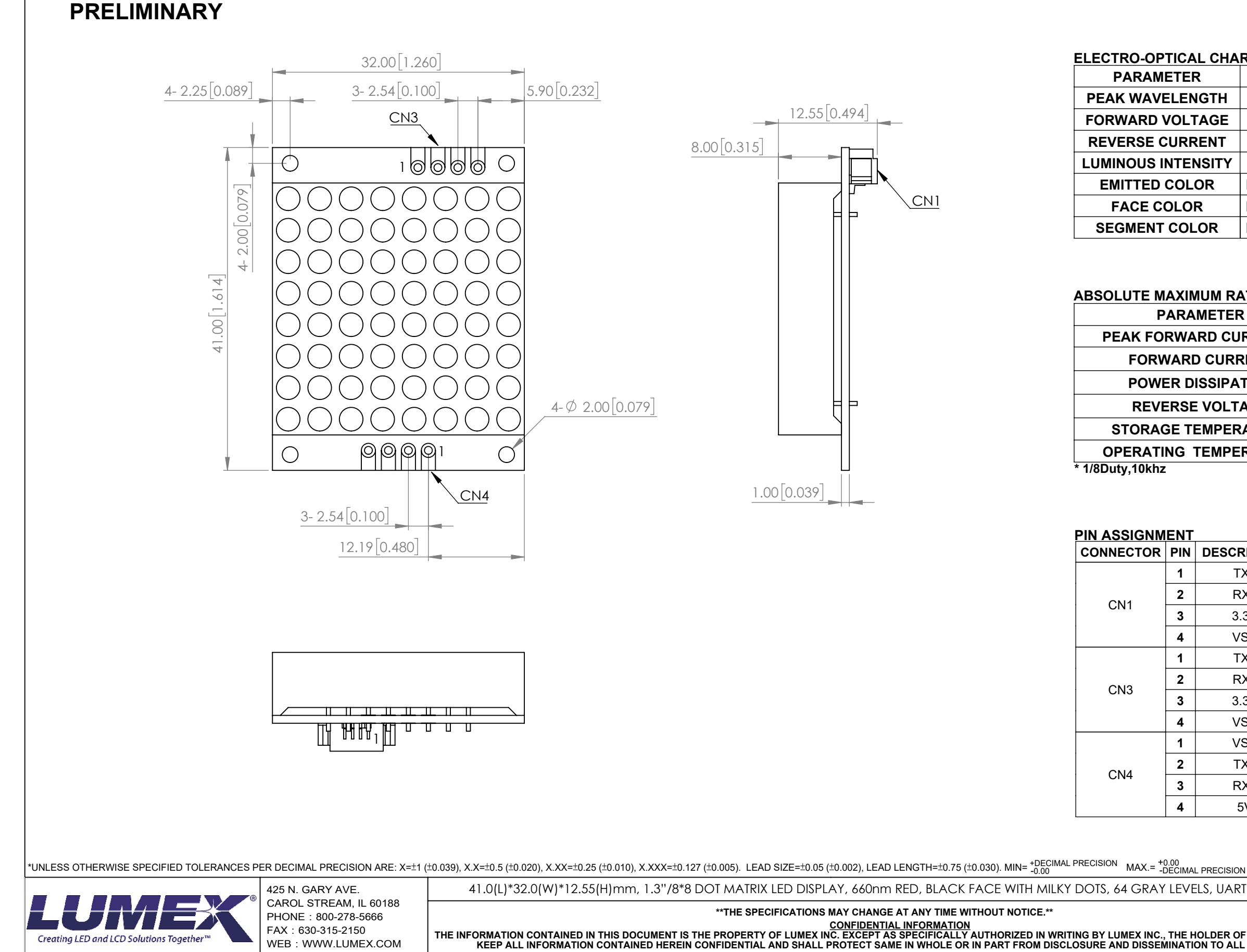

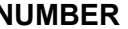

### ELECTRO-OPTICAL CHARACTERISTIC TA=25℃ PER DOT

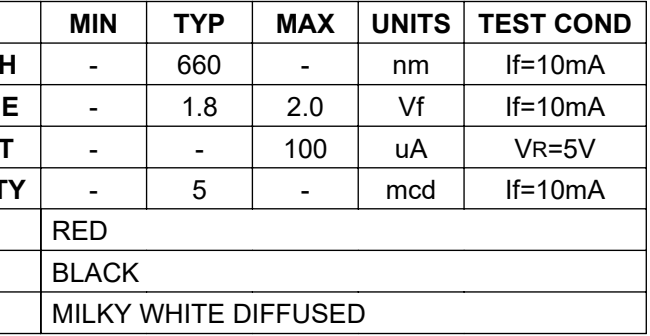

# ABSOLUTE MAXIMUM RATINGS TA=25°C PER DOT

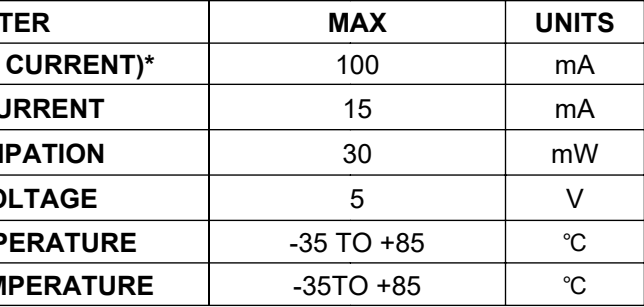

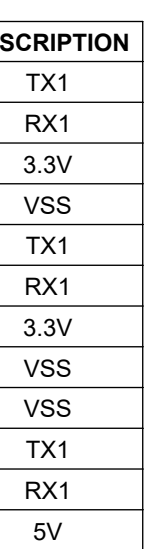

# **UART CONFIGURATION**

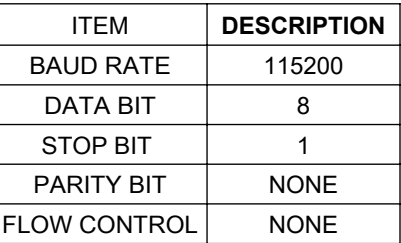

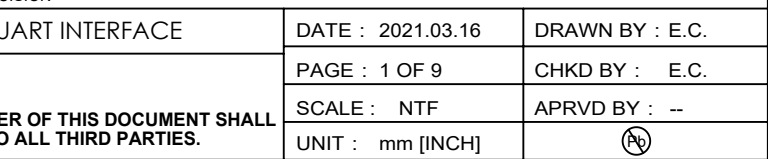

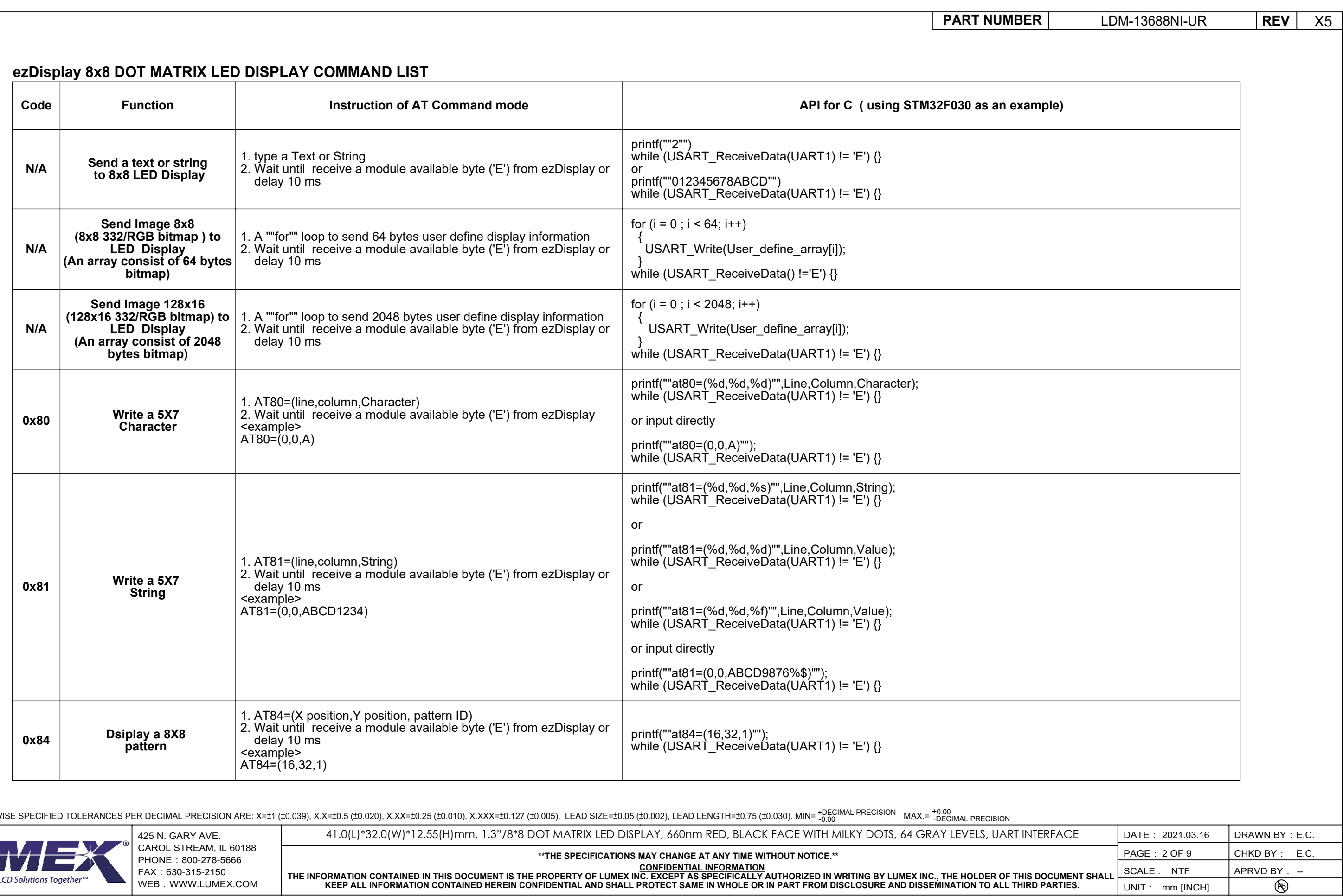

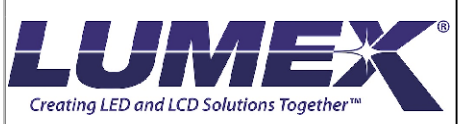

**KEEP ALL INFORMATION CONTAINED HEREIN CONFIDENTIAL AND SHALL PROTECT SAME IN WHOLE OR IN PART FROM DISCLOSURE AND DISSEMINATION TO ALL THIRD PARTIES.**

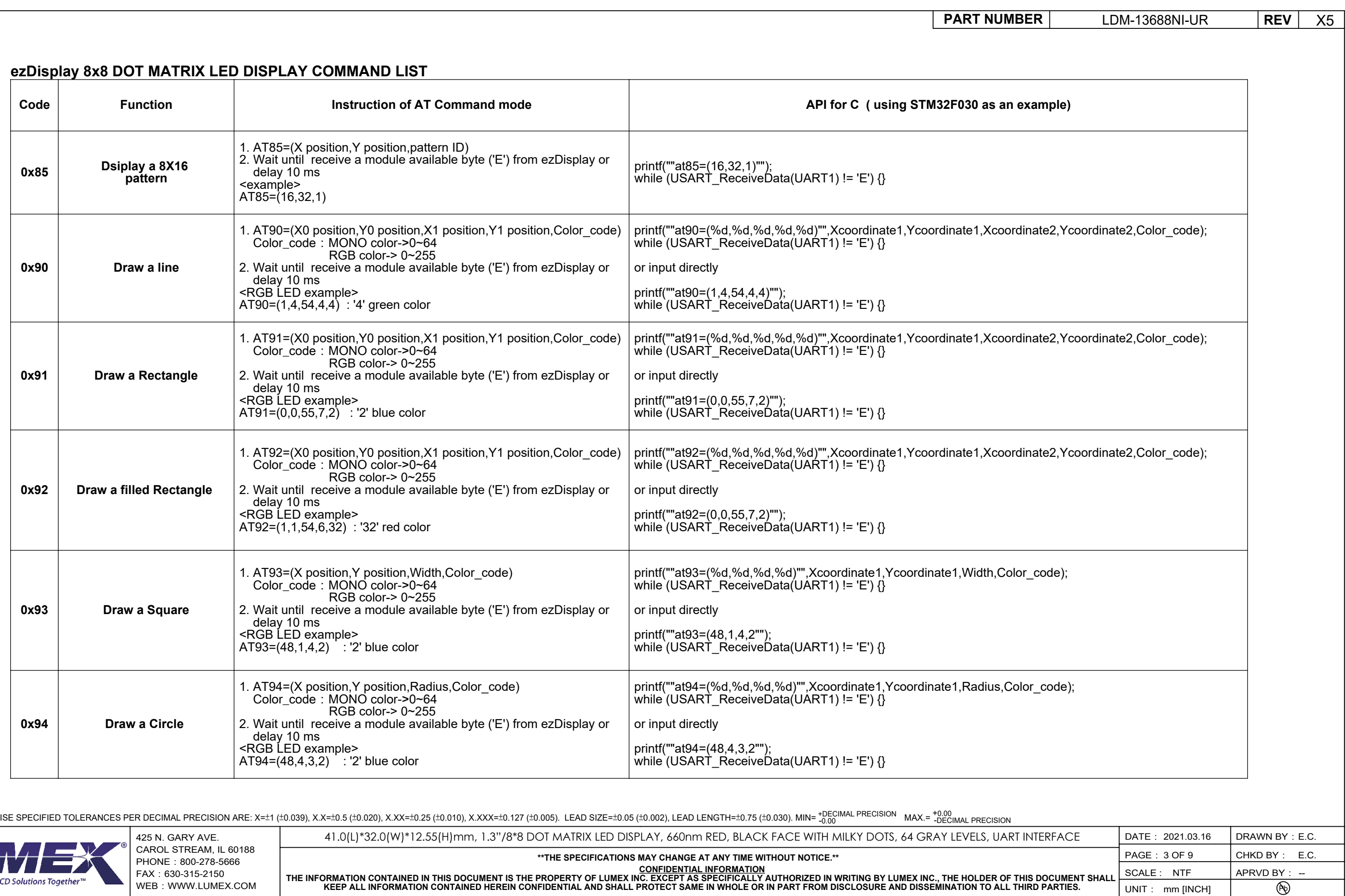

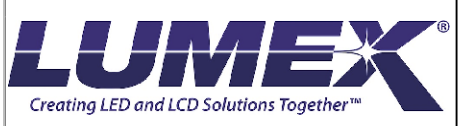

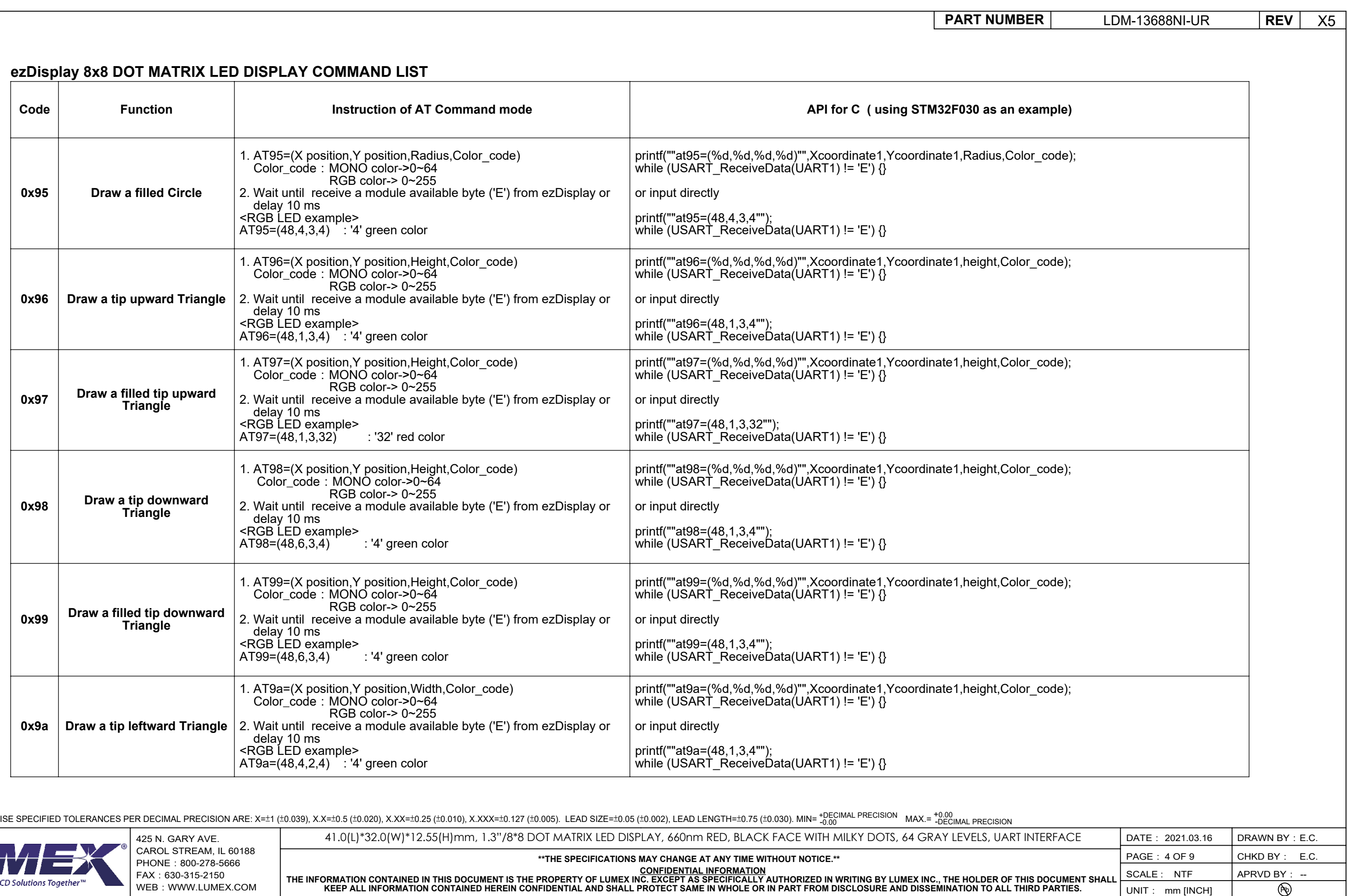

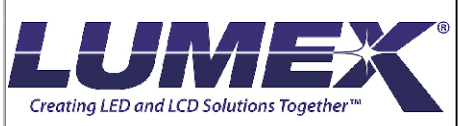

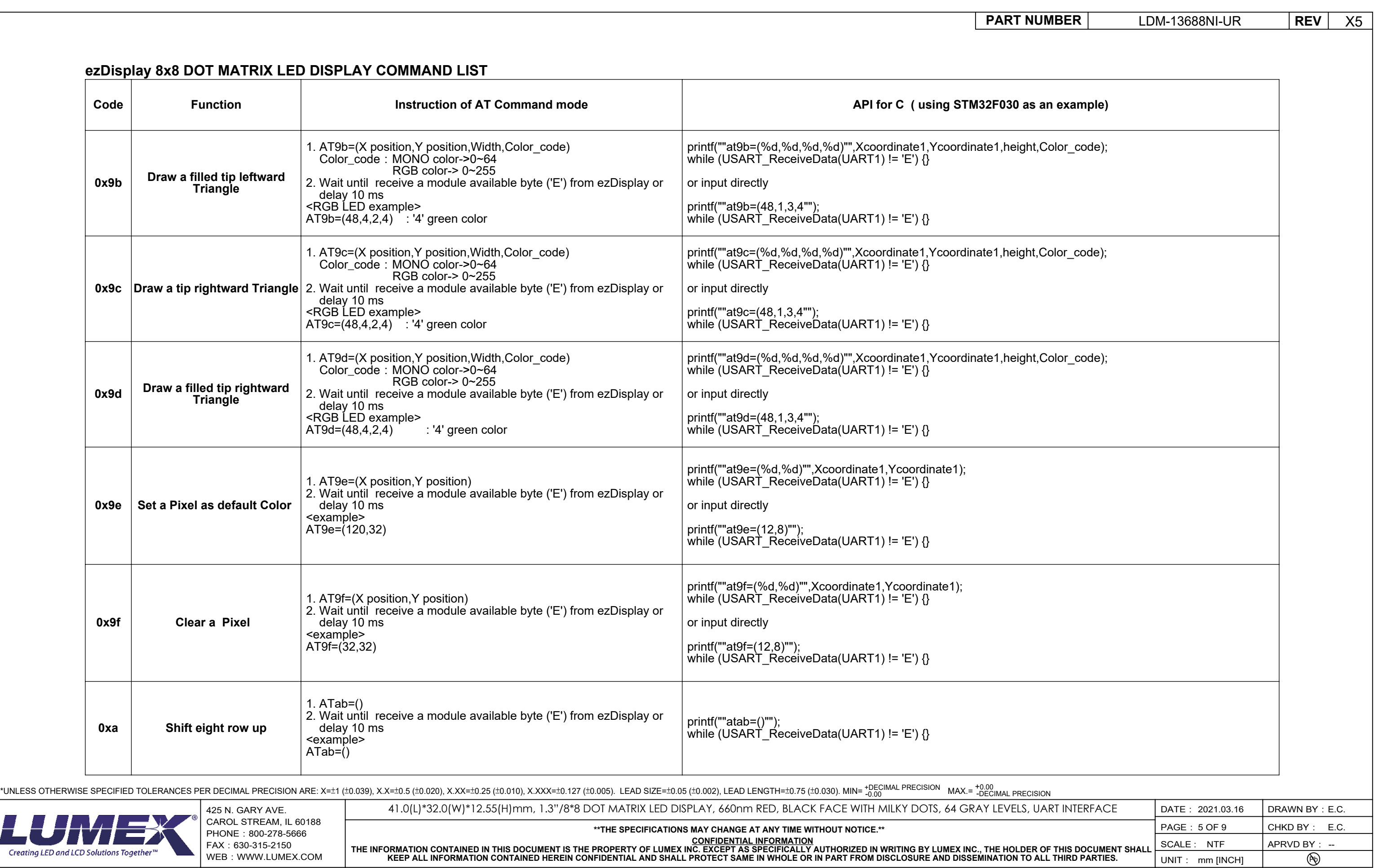

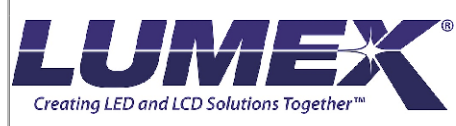

SCALE : NTF UNIT: mm [INCH]

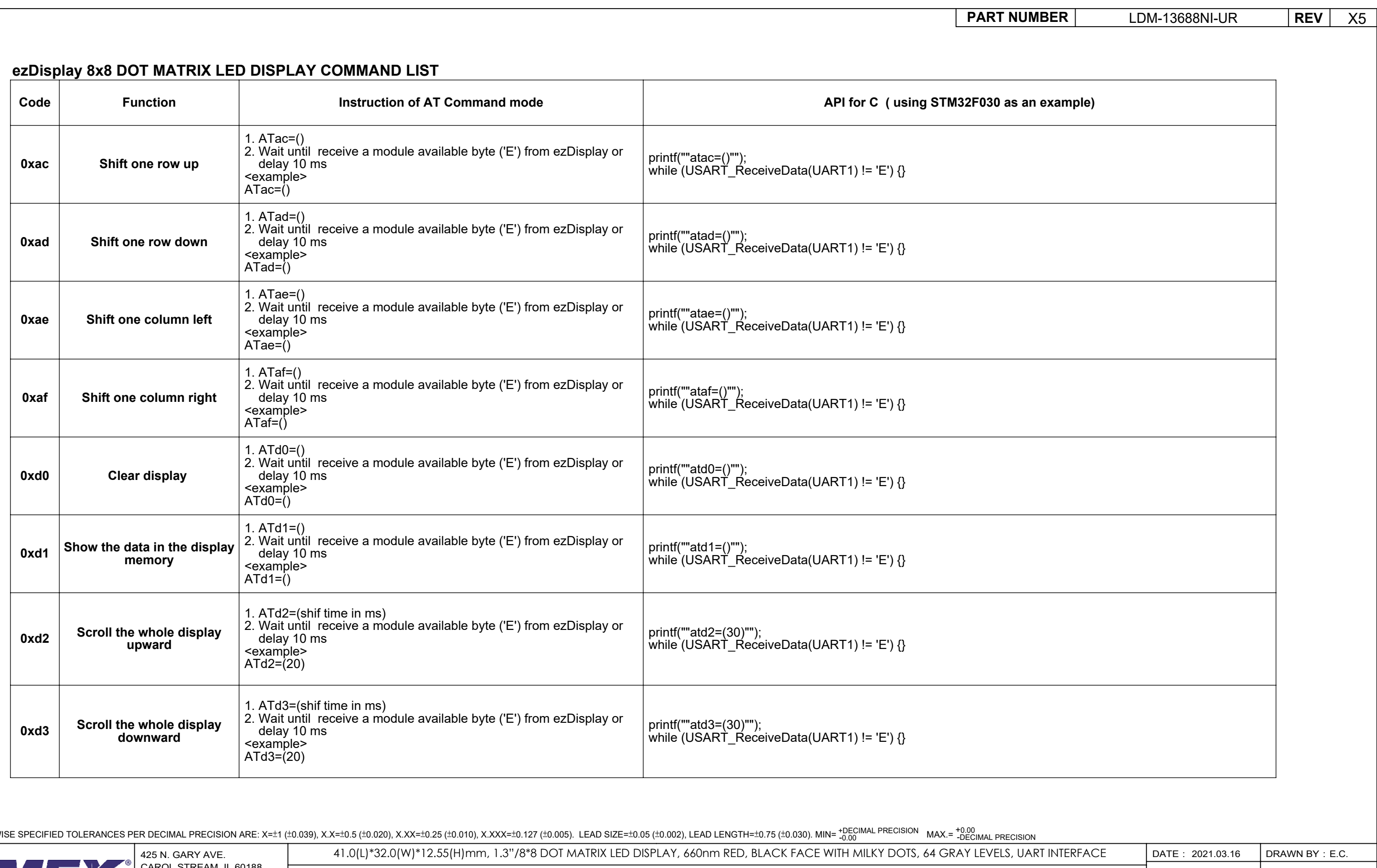

\*UNLESS OTHERWISE SPECIFIED TOLERANCES PER DECIMAL PRECISION ARE: X=±1 (±0.039), X.X=±0.5 (±0.020), X.XX=±0.25 (±0.010), X.XXX=±0.127 (±0.035). LEAD SIZE=±0.05 (±0.002), LEAD LENGTH=±0.75 (±0.030). MIN= +0 no mAX.=

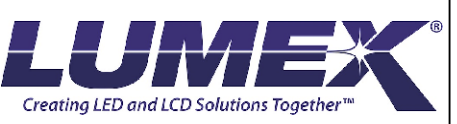

CAROL STREAM, IL 60188 PHONE: 800-278-5666 FAX:630-315-2150 WEB:WWW.LUMEX.COM

**\*\*THE SPECIFICATIONS MAY CHANGE AT ANY TIME WITHOUT NOTICE.\*\***

CONFIDENTIAL INFORMATION<br>THE INFORMATION CONTAINED IN THIS DOCUMENT IS THE PROPERTY OF LUMEX INC. EXCEPT AS SPECIFICALLY AUTHORIZED IN WRITING BY LUMEX INC., THE HOLDER OF THIS DOCUMENT SHALL<br>KEEP ALL INFORMATION CONTAINED

CHKD BY: E.C. APRVD BY: --

 $\circledR$ 

PAGE: 6 OF 9

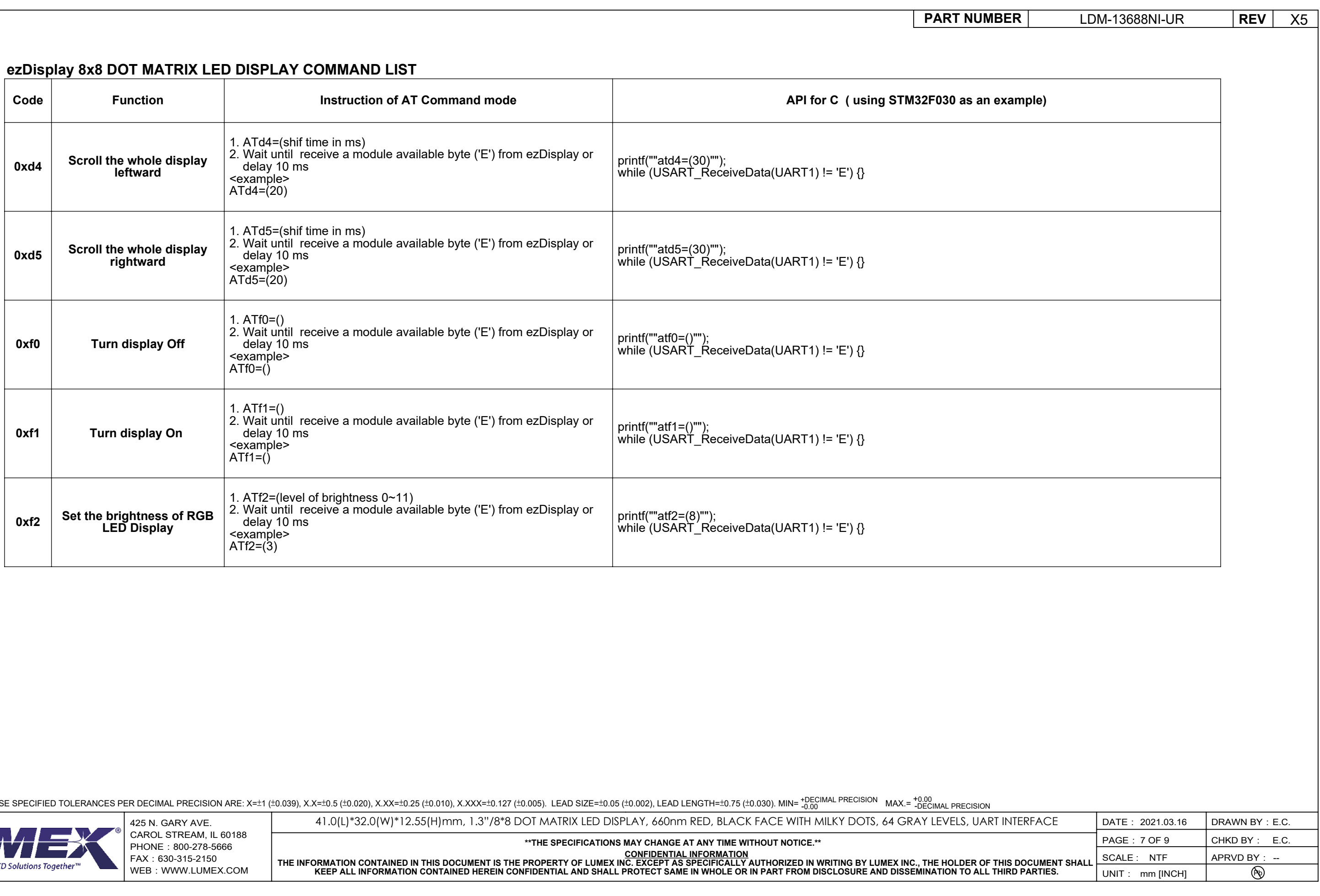

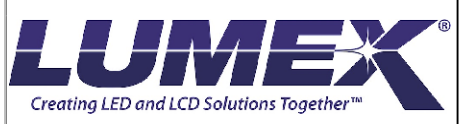

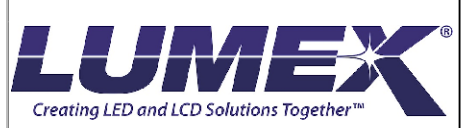

CAROL STREAM, IL 60188 PHONE: 800-278-5666 FAX:630-315-2150 WEB: WWW.LUMEX.COM

CONFIDENTIAL INFORMATION<br>THE INFORMATION CONTAINED IN THIS DOCUMENT IS THE PROPERTY OF LUMEX INC. EXCEPT AS SPECIFICALLY AUTHORIZED IN WRITING BY LUMEX INC., THE HOLDER OF THIS DOCUMENT SHALL<br>KEEP ALL INFORMATION CONTAINED

# **COLOR CODE TABLE**

**PART N** 

**\*\*THE SPECIFICATIONS MAY CHANGE AT ANY TIME WITHOUT NOTICE.\*\***

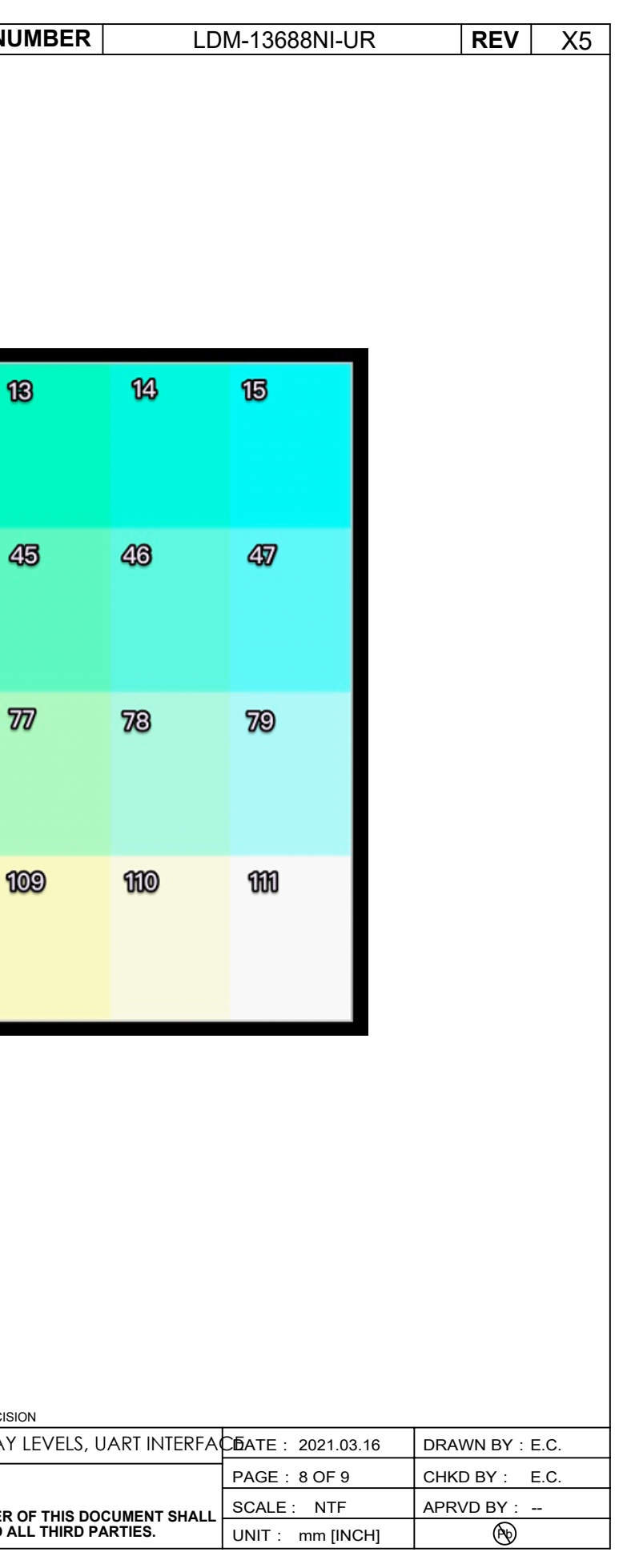

425 N. GARY AVE. DATE: DRAWN BY: 41.0(L)\*32.0(W)\*12.55(H)mm, 1.3"/8\*8 DOT MATRIX LED DISPLAY, 660nm RED, BLACK FACE WITH MILKY DOTS, 64 GRAY LEVELS, UART INTERFACE

\*UNLESS OTHERWISE SPECIFIED TOLERANCES PER DECIMAL PRECISION ARE: X=±1 (±0.039), X.X=±0.5 (±0.020), X.XX=±0.25 (±0.010), X.XXX=±0.127 (±0.005). LEAD SIZE=±0.05 (±0.002), LEAD LENGTH=±0.75 (±0.030). MIN= +DECIMAL PRECISION

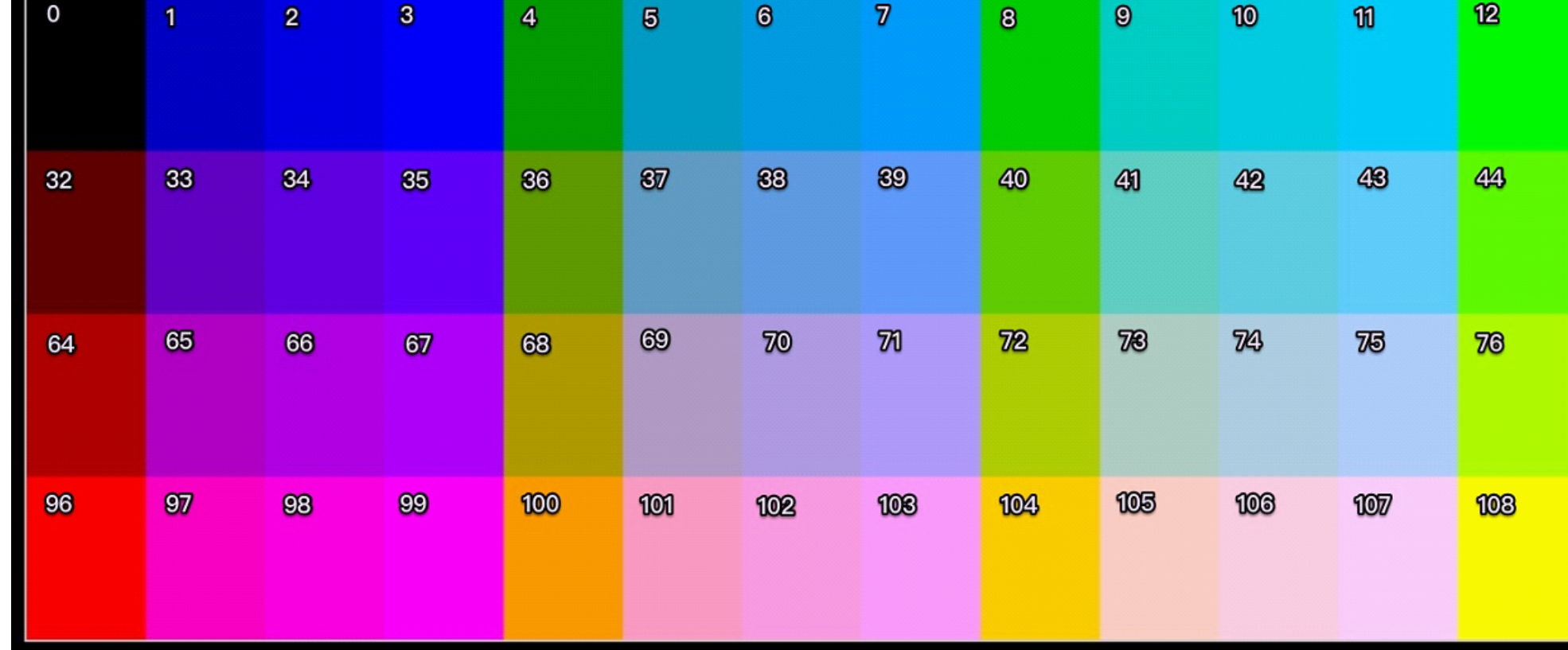

### ASCII CODE OF 5X7 FONTS AND 8X16 FONTS

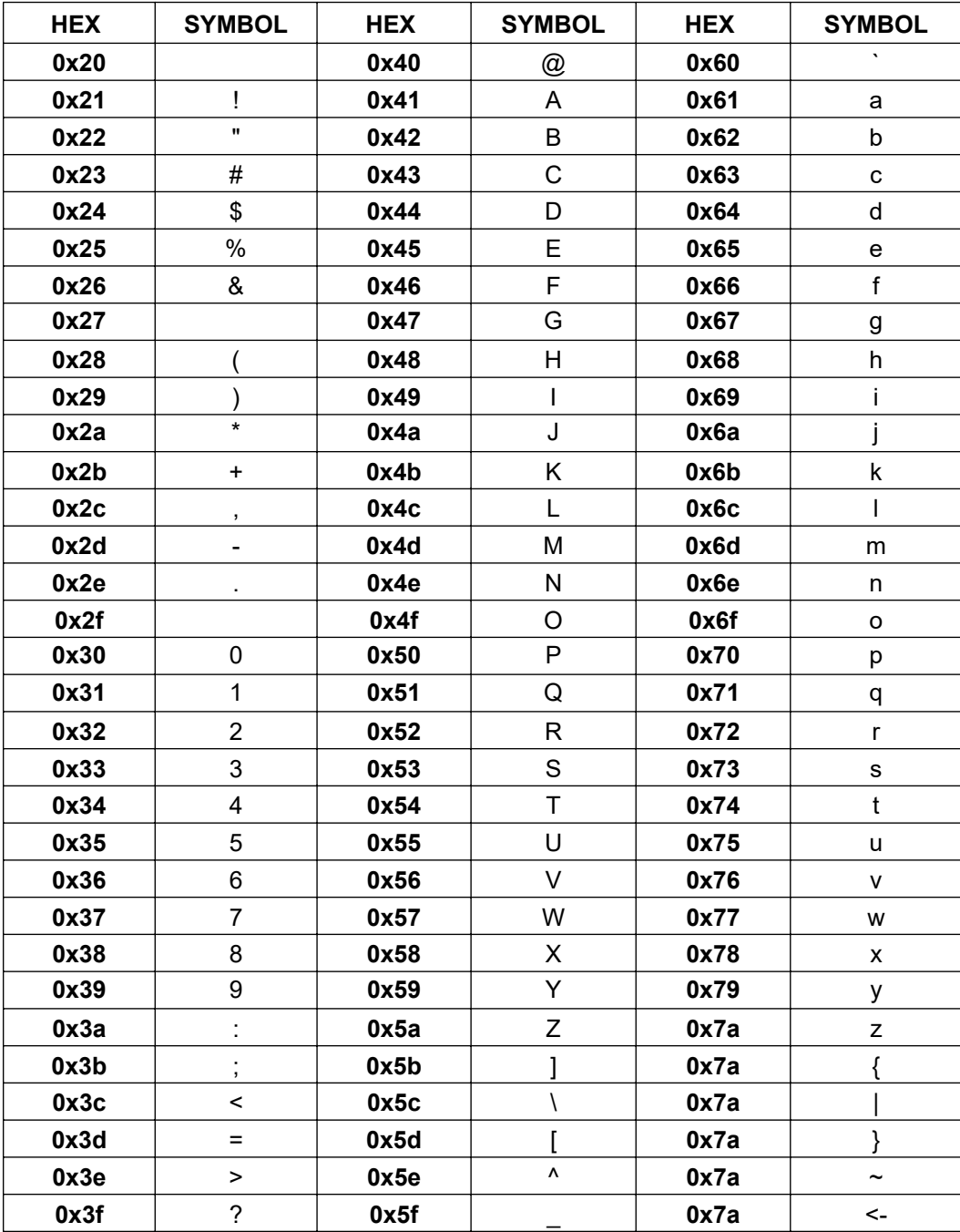

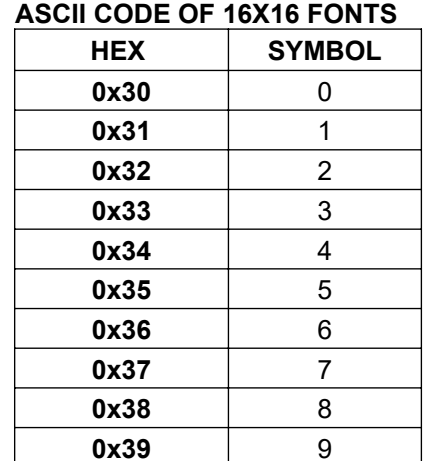

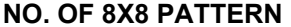

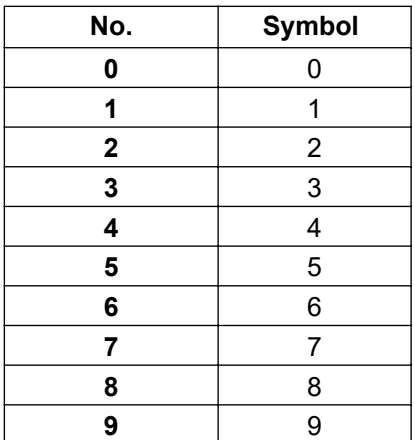

\*UNLESS OTHERWISE SPECIFIED TOLERANCES PER DECIMAL PRECISION ARE: X=±1 (±0.039), X.X=±0.5 (±0.020), X.XX=±0.25 (±0.010), X.XXX=±0.127 (±0.005). LEAD SIZE=±0.05 (±0.002), LEAD LENGTH=±0.75 (±0.030). MIN= +DECIMAL PRECISION

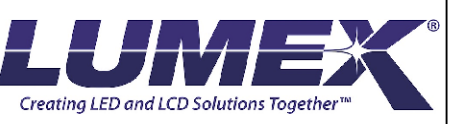

425 N. GARY AVE. CAROL STREAM, IL 60188 PHONE: 800-278-5666 FAX: 630-315-2150 WEB: WWW.LUMEX.COM 41.0(L)\*32.0(W)\*12.55(H)mm, 1.3"/8\*8 DOT MATRIX LED DISPLAY, 660nm RED, BLACK FACE WITH MILKY DOTS, 64 GRAY LEVELS

\*\* THE SPECIFICATIONS MAY CHANGE AT ANY TIME WITHOUT NOTICE.\*\*

CONFIDENTIAL INFORMATION<br>THE INFORMATION CONTAINED IN THIS DOCUMENT IS THE PROPERTY OF LUMEX INC. EXCEPT AS SPECIFICALLY AUTHORIZED IN WRITING BY LUMEX INC., THE HOLDER<br>KEEP ALL INFORMATION CONTAINED HEREIN CONFIDENTIAL AN

**PART NUMBER** 

# LDM-13688NI-UR

### $REV$ X<sub>5</sub>

# NO. OF 8X16 PATTERN

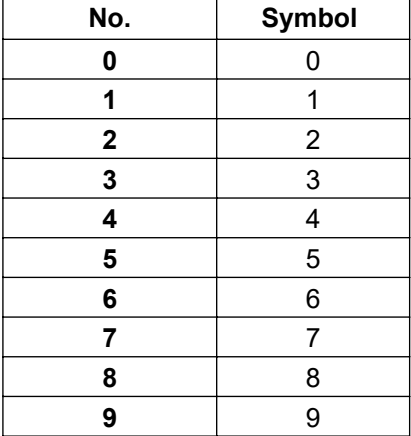

# NO. OF 16X16 PATTERN

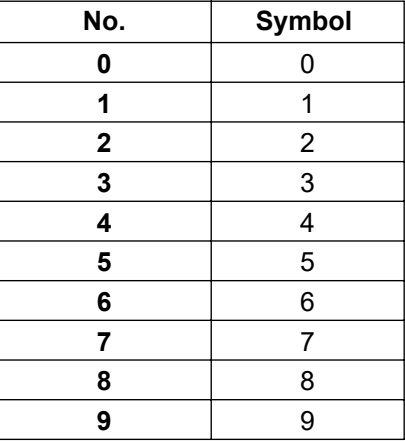

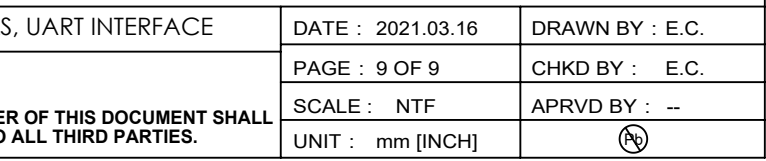